FLEX USER GROUP NEWSLETTER

3540 STURBRIDGE COURT ANN ARBOR, MI 48105 ISSUE 2

### CORRECTIONS

First things first. Cal Rasmussen phoned all the way from Idaho to tell me about my stupidity (my description, not his). It seems that since I have an ADM-3, I really didn't look at his program carefully. Any of you who did, probably realize that it does not provide a Home-up and Screen Clear as I indicated, but as is clearly indicated in the listing, it provides an erase to the end of line whenever a carriage return linefeed is provided by the FLEX subroutine. The CT-1024 operates in a "page" mode and when it fills a page, it "flips" to the other, displaying old information. Without the Erase-EOL a short line is followed by old "garbage". The Erase-EOL cleans up everything after the end of each new line as it is written.

 Sorry Cal, next time, I'll read more carefully. Also, near the end of my notes of this program, I referenced John, rather than Cal.

 I should point out here that SWTP published a fix for the CT-1024 that involves adding one wire. It causes the new page to erase when the display pages. There is one problem with their solution. It doesn't work reliably at 1200 baud, usually leaving 3 or 4 lines of one character at the bottom of the page. It works fine, however, at 300 baud. Before I got into trying to solve that one, I added the ADM-3 to my system. Anyone who wants the details from SWTPC let me know, and I'll send a copy to you. Has anyone modified a CT-1024 for scrolling? If so, maybe the others would appreciate a description of "how to".

## STRUBAL

 I finally managed to get my copy of STRUBAL, a "STRUctured BAsic Language". It took two months from the day that I mailed the cashier's check with the order, but that's another story.

 STRUBAL is a compiler, somewhat like A/BASIC. It has the added features of full floating point arithmetic and a full set of It also has nice features that allow for better structured programming:

- 1. Use of labels rather than line numbers.
- 2. Variable names up to 6 characters.
- 3. A DO-WHILE structure for loop control.
- 4. A FOR-NEXT structure like BASIC.
- 5. Provisions for full comment lines.
- 6. The compiler passes source listing formatting such as indenting of a loop, along to the listing at compile time.
- 7. A rather elegantly simple overall structure that makes the

## listing look pleasing and easy to follow.

 What followed here in the original manuscript of this Newsletter was a description of my application of STRUBAL to a program that I had written in BASIC and assembler. I had several unkind things to say about some of the features of STRUBAL and the problems I had with it. In the course of my trying to make use of it, I wrote a letter to Hemenway Associates complaining about several "features" of STRUBAL. The evening after I had written this, I received a call from Jack Hemenway in which he explained that I had gotten an early version of STRUBAL, which he is not supporting for FLEX. He has a new version<br>called STRUBAL PLUS. STRUBAL PLUS has most all of the problems STRUBAL PLUS has most all of the problems resolved that I had inquired about in my note to Hemenway Associates. Indeed, Mr. Hemenway agreed with most if not all of my critical comments. At this point he indicated that he is sending me a copy of STRUBAL PLUS to try out. He indicated that he would like a critical review of it by a person who is at least initially hostile. How could I ask for more?

 Hopefully, by next month, I will have results and will be able to give you a hint as to the usefulness of STRUBAL PLUS. The initial reactions are very mixed. The largest problem I see with it is that it is very inefficient. I'm afraid that will be a problem with any compiler for the Microprocessor based computers.

## LATE NOTE ON STRUBAL

 I've received STRUBAL + and just started to evaluate it. There are some major improvements in logistics. The new Linkage Editor is a step forward in results, but a step backwards in convenience.

 I found a few bugs introduced in the fundamental operations, probably in the process of making the additions. I think this is going to be excellent software. Hold off for a while though, it is not yet finished software! Mr. Hemenway must have been impressed with my comments; he has asked me if i would mind reviewing all his new software before it is released. Needless to say, I'll pass my final review and comments along to this group.

## RANDOM NOTES

 John Jordan wrote again with some comments and some utilities. First of all, the comments. John has a the DMAF large disk system. John, consider this to be at least a partial answer to your questions and offer. John has offered to provide me the service of translating the newsletter to large disk format via a Kansas City format tape that I could provide him. John has also offered to translate the mini-flex utilities for the large system. To my knowledge, John, only one other of the group has the DMAF1, Ron Mahon in Masontown, PA. The name and address list of all those now receiving this letter is included here. Perhaps you two can get together. John I can provide the list and description of the mini-flex routines that you would need to do the translation. I assume that you have the Advanced Programmer Guide for

the large FLEX now.

 At this point four people have responded to my question about a disk issue by sending me a disk to be used for this purpose. Please let me know of your interest. I'll need more than four replies if we are to do this. Also, at this point, I've received a total of seven subscription payments. I'm sending this to all again, in the hopes that we can keep things going until the group grows a bit more. If you are still interested, please do so indicate by sending your check. Since this is an informal group, there is no bank account yet in the name FLEX USER'S GROUP. So please make it easy on me by making your check payable to RONALD W. ANDERSON.

# UTILITIES BY JOHN JORDAN

 The programs identified as numbers 1,2,and 3 are from John. Since john's listings were for a large flex system, I decided to enter them in my system, substuting the mini-flex routine addresses for the equates, and the FLEX utility area starting at \$7600 rather than the large FLEX area at \$al00. I found only one problem, the fact that mini-FLEX does not have an OUTADR subroutine. I simply wrote one to add to the end of John's programs. It is 4 lines long, and uses OUTHEX The notes that I have added to the listings should allow anyone to use these for either FLEX. Program 2 is a useful memory map program. If you use the clear memory program and then load some files from disk, the MAP command will tell you the start and end address of all the blocks of memory that have been loaded as explained on John's listing, Program 3 is a Dump program that allows Hex and ASCII dump of memory. This is nicely formatted, and allows several options to be specified. Note that the first two of these utilities may be located in the mini-FLEX utility area at \$7600 by using this as the ORG. The dump program is too large to fit this area in mini-FLEX so you'll have to put it near the top of your memory, just below FLEX if you have 32K like my system has. John, these are really nice. Thanks for sending them for all of us to share.

## UTILITIES FROM JIM MCVAY

 Jim sent us three utilities too, two of which are included here as programs 4 and 5. Jim apparently thought the idea I had for a title file to be a good one. He implemented its use very nicely. Program 4, called RETITLE is just that. It allows you to delete a title file and then enters the BUILD utility so that you can enter a new TITLE file. The listing contains some pertinent comments.

 Program 5 is one that complements the RETITLE program. It is yet another CATALOG program that Jim calls CAT2.CMD. It reads and lists the TITLE file from the specified disk and then outputs a catalog listing containing just the filenames and extensions in three wide format. Jim indicates that he has added plastic envelopes to the front of each of his disk jackets, and that these catalog listings fit them nicely. There is a minor complication in using FLEX as a subroutine

and maintaining the PRINT mode. If you simply use P,CAT2 you will find that the TITLE file is printed, and the catalog is output to the terminal. You may recall that in a multiple command line, P, is only<br>honored for the command where it is prefixed. Jim has solved the honored for the command where it is prefixed. problem internally in his program, but it requires special syntax for the command. Jim didn't provide for the comma separator, only the space. If this bothers you, you may easily modify the routine that now only checks for space.

 Jim saves the print status in his program, but you must add the P after the cat2. You must also be certain that you have used the Print routine or at least loaded it by using the P, prefix since having powered up your system. To be safe, you should use P,CAT2 P to print the catalog with the title for drive 1 (assuming that is your working drive.) You may also specify the drive as in P, CAT2 Pl or P0. When I tried this utility, which Jim was kind enough to send me on a disk, it didn't work. I called Jim to ask if he had anything peculiar about his system. We double checked, and it ran for him and not for me. A half hour after talking to him, I was looking at it and realized that he had ORGed it at \$100. At this point I realize why it didn't work on my system. It calls the LIST utility, which loads at \$100, right over the CAT utility in MY SYSTEM ONLY. I had recently modified the FLEX LIST utility to provide optional paging and a page header. It grew too large for \$7600 so I moved it to \$100! When I re ORGed the utility at \$800 it worked immediately. You may want to ORG it at \$l00 as Jim did. Note that you will have to supply the address of the entry of your print routine ( the one you use for your PRINT.SYS file. have spent a couple of evenings entering and verifying these utilities. If anyone out there wants to modify Jim's utility to make the command format absolutely standard, feel free to do so, and we'll publish the improved version next time. Jim indicated to me that he has the bug very badly, and is going to night school in computer science, bud doesn't consider himself an expert programmer at this point.

 I'd like to thank both of you, John and Jim for taking the time to pass these along to the rest of us.

### DOS AS A SUBROUTINE IN BASIC

 Richard Cagle has sent this BASIC program as an example of how to use DOS commands in a BASIC program as subroutines. He describes the program well, so I'll quote his letter. "...It is a simple program that can be used in a BASIC program to call up FLEX as a subroutine. Flex will carry out the command and will return to BASIC provided the command wasn't loaded into the same region that BASIC occupies. (ie. it will not return to BASIC for APPEND, CAT, COPY, NEWDISK, BACKUP,[OR LIST ].

 Lines 10,20, and 90 should be deleted if using it as a subroutine. The subroutine call is "gosub 40" and of course you need a return at the end.

 Line 30 is a subroutine to POKE all of the necessary items into ram. Lines 55 thru 70 simply step through the command line one character at a time - loading it into the DOS buffer. transfers control to DOS at a location that returns. Line 40 puts carriage return into the line buffer after the command line, and the last part of line 75 and the first part of line 85 set up the  $USER(X)$ pass over."

 Richard also made some comments in his letter, one of which was a vote against a "disk" issue of the newsletter. His reasons include differences in our systems requiring changes in programs etc, plus the logistics of getting disks back and forth. I do agree on the logistics problem, but as far as the differences are concerned, you will each be "printing your own" using your own system and print routine. As far as the differences are concerned, isn't it easier to edit a source file on a disk than to have to input the whole thing from a typed copy?? I realize that here, I am asking for more work and the opportunity to give my disk drives a great deal of extra. wear and tear. I had in mind for each of you to specify the width of your printer or terminal, and if necessary to write you a file of the proper format for your printer. I have not yet written the software necessary for the output to a file rather than the printer, but it would be similar to the PRINT.SYS file invoked by the P, command. It would be essentially a WRITE.SYS file invoked by a W, command with the added feature of allowing the specification of a file name. I really don't see that to be too large a problem. Richard indicated that he would go along with the majority on that matter.

 Richard also asked that we take a survey of our members as to their interests. He is using his system in a business application, and has developed some programs for himself. He indicates that he has spent a great deal of time doing these, and doesn't feel that they should be given away. I most certainly agree with that. Major software writing involves a major investment in time and effort, and should be rewarded. Randy Lewis and I are putting together a package of utilities now, tha t we plan to advertise and sell. If you will re-read my comment last time, you will find that I said only that I would like to keep such activities separate from the newsletter so that people don't get the idea that this was set up simply as a means to sell software. If you have software for sale, I will pass that information along to our readers with a description of what you have and information on how to contact you for further information and prices. Consider this to be notification of Richard's business software. His address will be found in the list that is part of this issue.

## NEWS FROM TSC

 I talked with Dan Vanada from TSC today. He is going to give the group a plug in their first TSC FLEX NEWSLETTER. Maybe we can get our group size up to the point where we can get our letter printed and save some of the cost. Dan also indicated that they have FLEX 2

operating. In case you haven't heard, FLEX 2 is a new system for miniFLEX, that includes all the features of the large disk system. They are now finishing up the documentation, and will be shipping FLEX 2 in about 2 weeks. The price is \$75. Hopefully by next issue we can<br>review it. TSC also is about to release its new BASIC. This BASIC review it. TSC also is about to release its new BASIC. started out to be a compiler, but they found the "runtime" package growing unreasonably to be almost as large as the interpreter, so they<br>compromised. The end product is not an interpreter and not a The end product is not an interpreter and not a compiler, but something in between. We will be reviewing it completely as soon as it is available. Meanwhile I'd better not say too much and give you misinformation.

 A number of you have asked me about the BASIC Renumber program that I mentioned in my letter to Kilobaud to which you all responded. Between the time I wrote the letter and its publication, I sent the RENUM program to TSC and they purchased rights to it. Dan Vanada told me yesterday that they will publish it in issue 1 of their FLEX newsletter. When that has happened, it will be in the "public domain". At that time, if you are a paid up FLEX User's Group member, and you send me a blank disk with return postage and some proof that you received the TSC Newsletter I will put a copy of the source listing and binary file on your disk for you. I will also give you source and binary files of all the programs we have published here to date.

# CROSS ASSEMBLER

 If any of you can get a copy of EDN magazine for Feb. 5, you will find an interesting article by Jack Hemenway in which he indicates how to write a cross assembler for the 8086 processor, that runs on the 6800. He uses his Macro assembler to write the macros that make the assembler operate. It is an interesting technique and one that could be used to write a cross assembler for nearly any processor.

# LAST BUT NOT LEAST

 Yesterday I received a disk from Garry Caudell containing three utulities. (That seems to be a magic number, so far most all of those submitting utilities have sent three.) After my little self induced difficulty with Jim McVay's utility, I decided that I would in general verify all programs sent for publication. If this issue is to get out by the end of February, I will not have time to include all of Garry's offerings. He sent a very nice SEARCH program that is included here. It allows you to search a specified block of memory for a string of ASCII or Hex characters of any length, and reports the addresses of all occurrences of that string. The program is entirely self prompting. It asks for the start and stop addresses, and then gets the type of string from you. A response of H for Hex or A for ASCII is all that is required. The string is entered, followed by return, and the search starts immediately.

 I had written a simple 1 to 3 Hex byte search program several weeks ago while trying to adapt a program to FLEX, but this one is much nicer in capabailty and ease of use. Thanks Garry, I'll try to include your other offerings next month.

## FINAL COMMENTS

You will note that this issue is substantially larger than the<br>first. It will continue to grow as you send material for it. You It will continue to grow as you send material for it. You might consider making my job easier for me by sending your programs on a disk. Please use at least a piece of corrugated cardboard on each side for a stiffener. A couple of disks have arrived in marginally usable condition. I promise to return all disks sent to me, either as a User Notes issue, or as an extra. I might let them accumulate for a while until we get a vote from most of you. Enjoy these utilities and reviews. See you next month. Please, if you intend to send me some material, make it as soon as possible so we can keep this as close to monthly as possible.

# LATE NOTE

 Printing has been held up a couple of days due to a copier being out of dispersant. Please accept my apologies for the lateness of this. I am beginning to feel a bit overwhelmed with the responses from all of you. It will not be possible for very long for me to acknowledge your letters personally and still be able to keep the newsletter rolling along. I owe some of you thanks for passing the first letter along to a friend. I am beginning to see some subscriptions from people who saw someone else's first letter!

 I received a letter from John Craig of Creative Computing yesterday, saying that he will "definitely try to get a plug in for the FLEX User's Group". I'm not quite sure just exactly what that means, guess it's something like Eisenhower's statement that the budget was tentatively finalized!!

 Further note on Hemenway Associates is that there are still some problems with STRUBAL, full report next time, as we are still communicating over the difficulties. In the process, I managed to get Hemenway's Relocatable Macroassembler. I must report that it is very straightforward to use, very slight variations from Motorola and TSC. It produces relocatable files which, with the Linking loader, or the new Linkage Editor, may be loaded anywhere in memory, or put directly in a disk file as an absolute binary file. I was able to take one of my source files and with very minor editing, get it to assemble as a relocatable file! It is very nice.

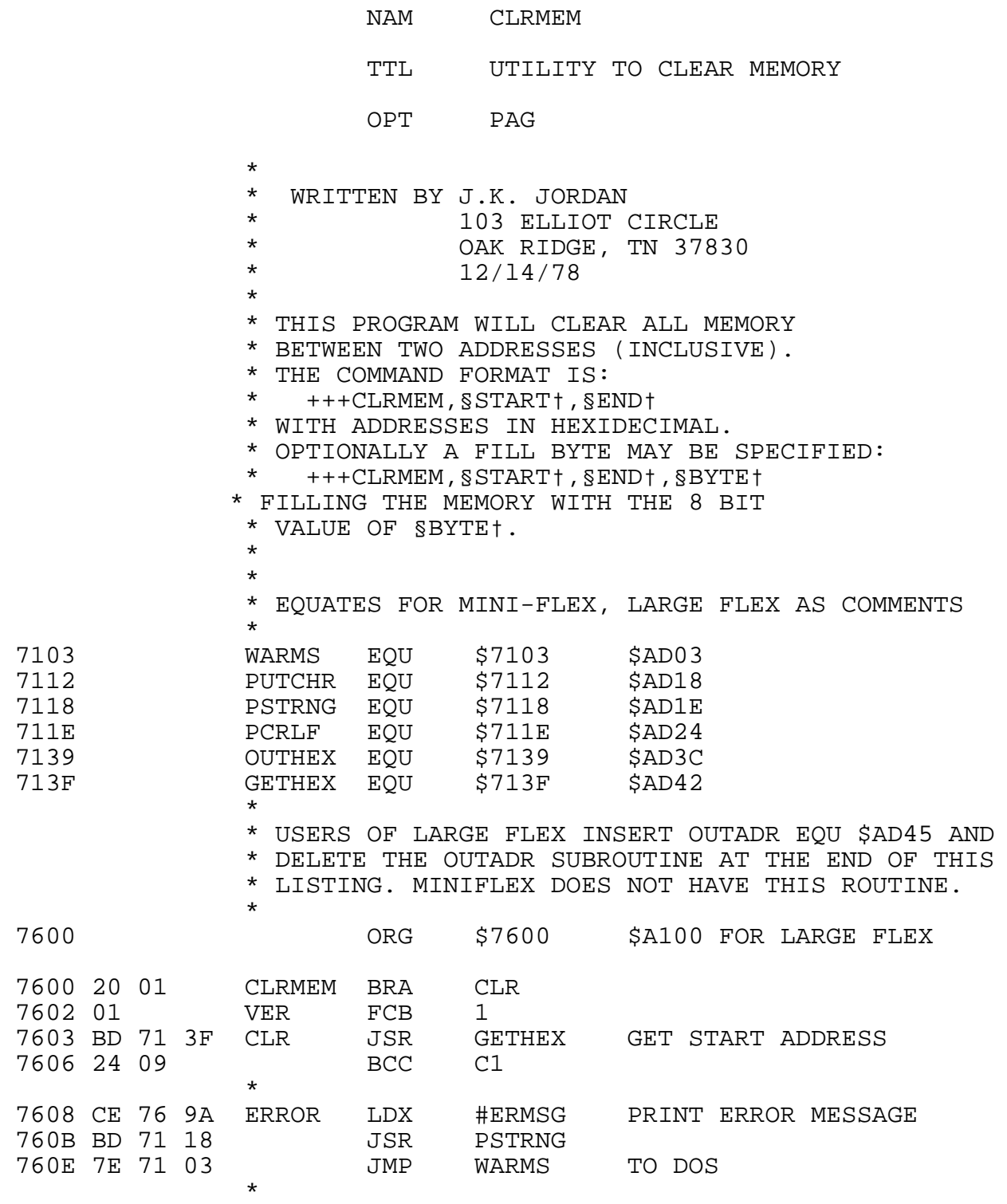

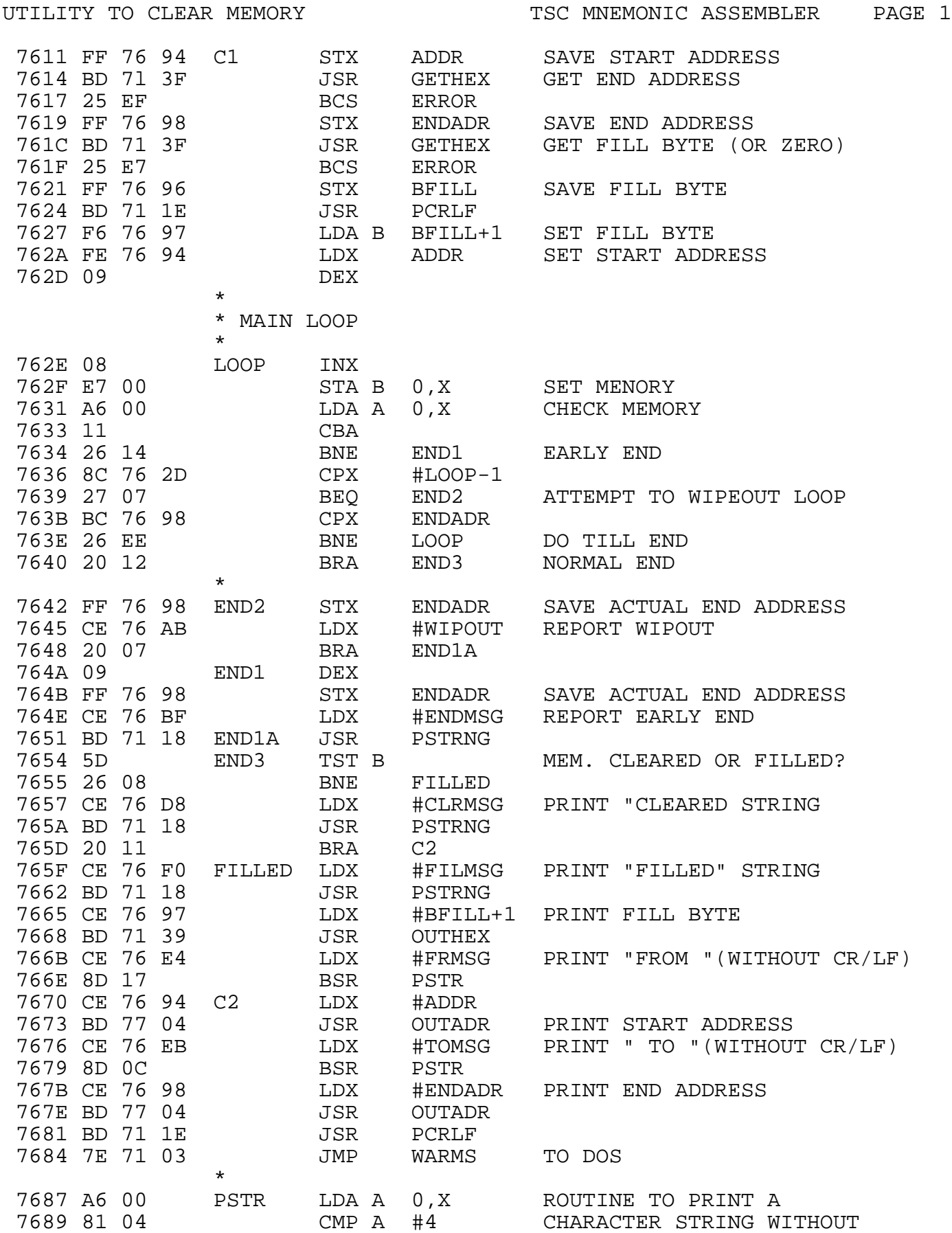

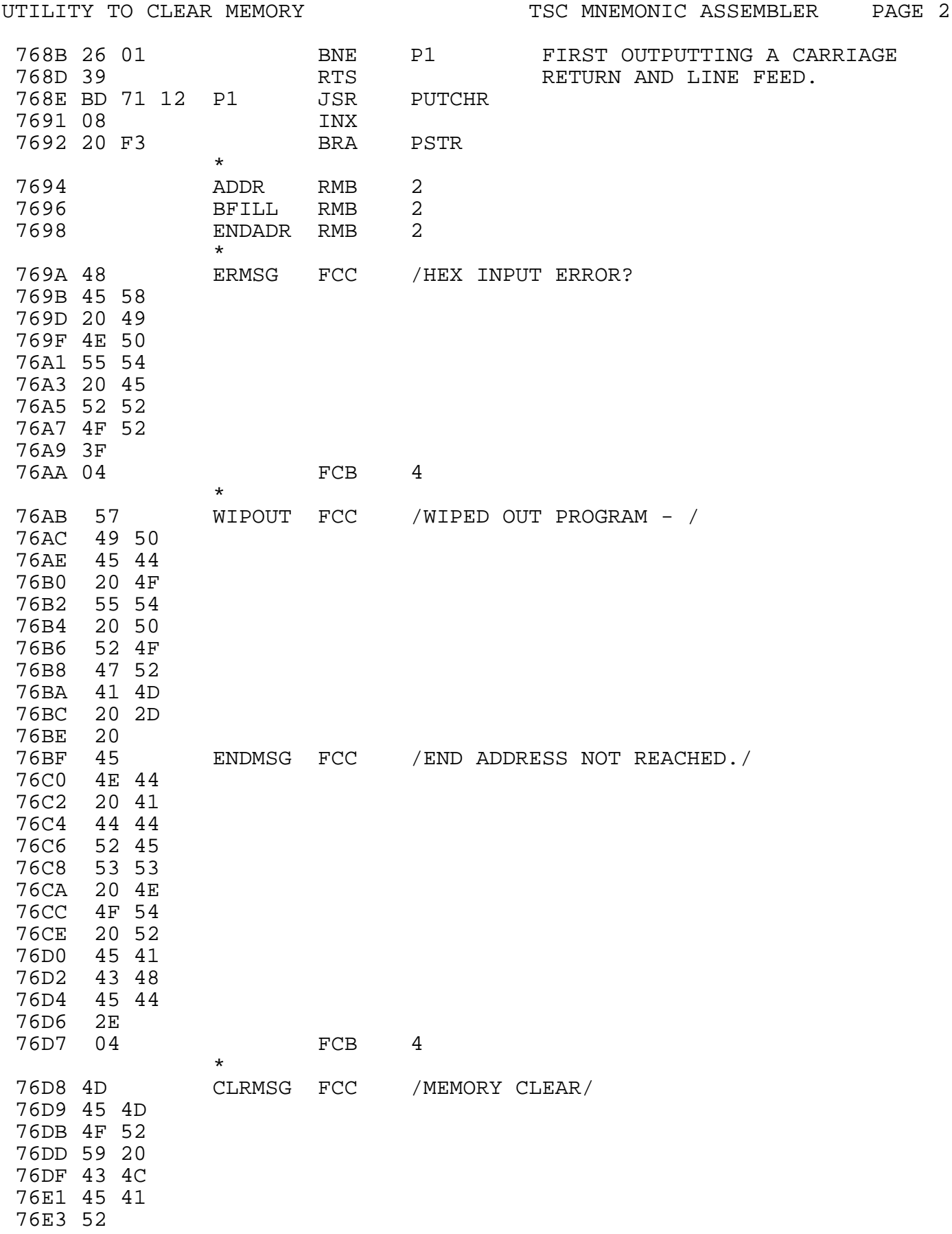

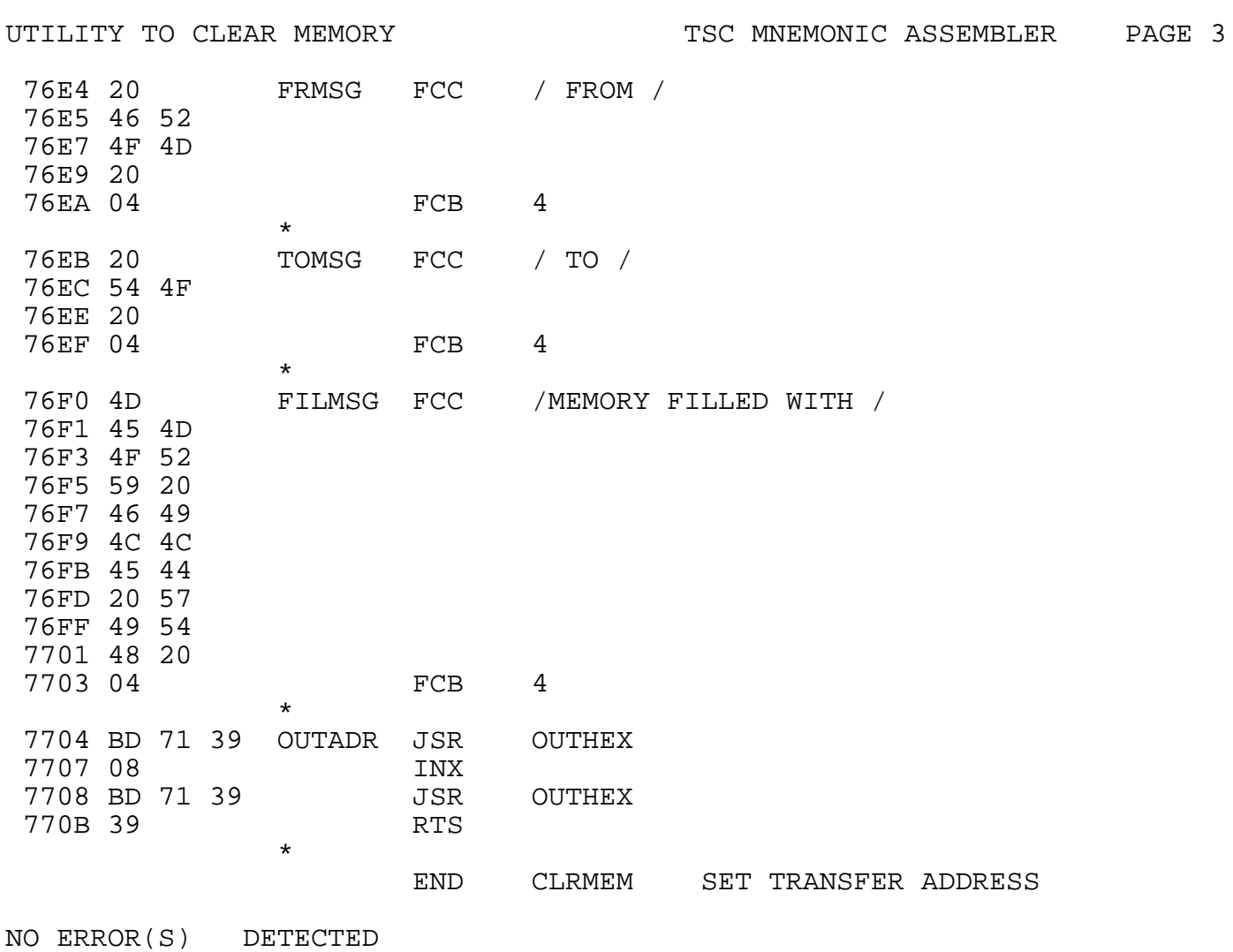

UTILITY TO CLEAR MEMORY **TSC MNEMONIC ASSEMBLER** PAGE 4

SYMBOL TABLE:

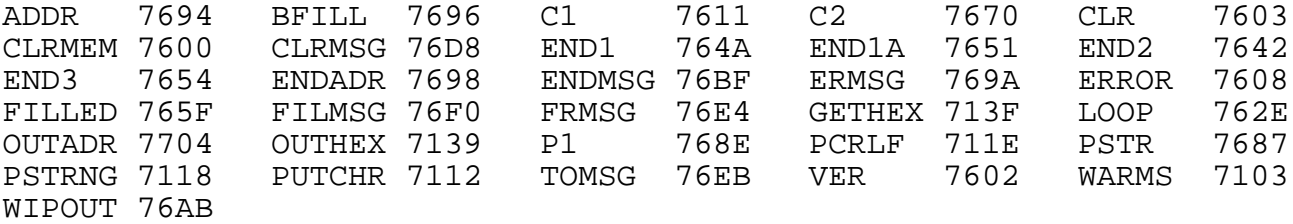

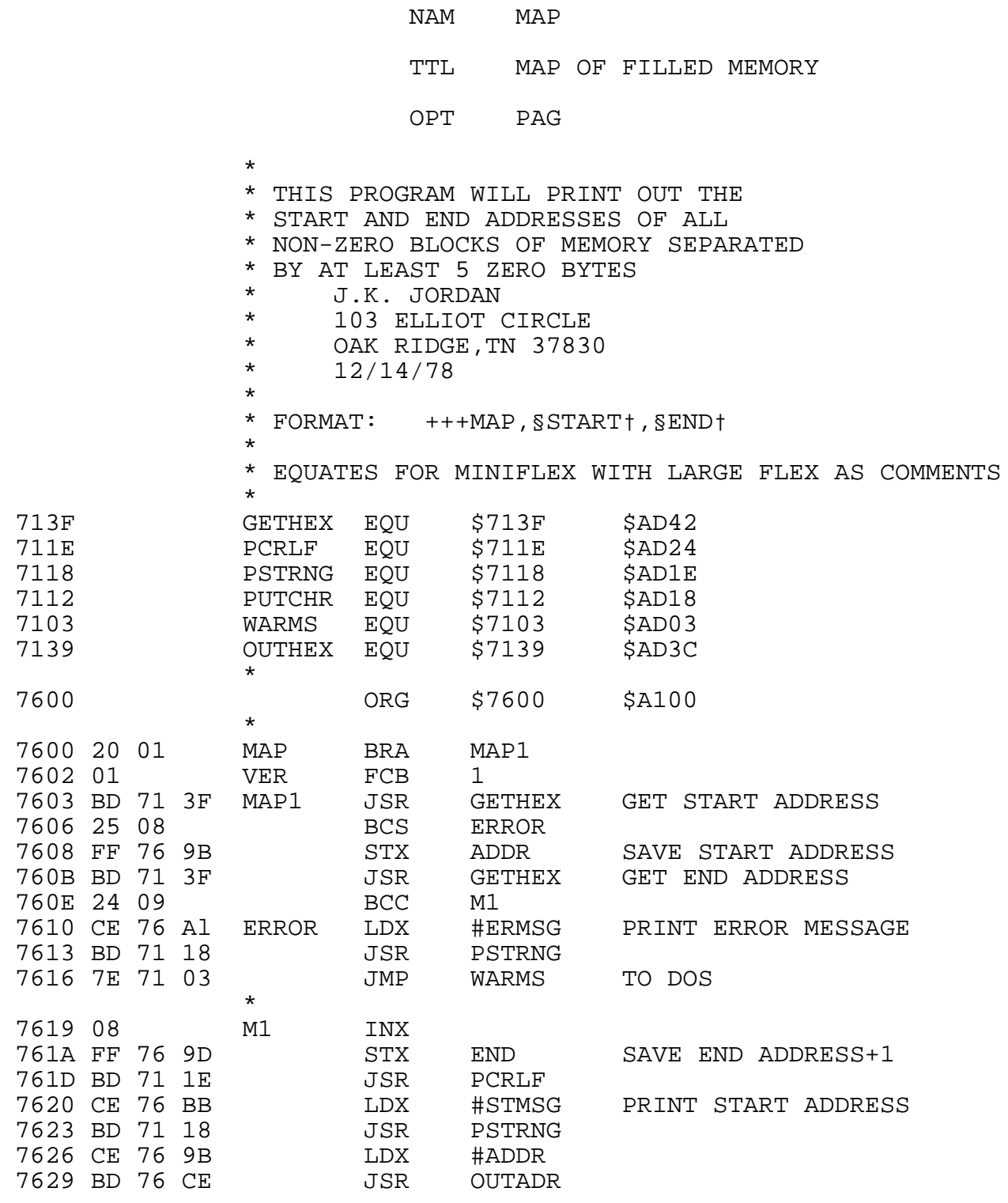

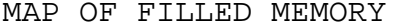

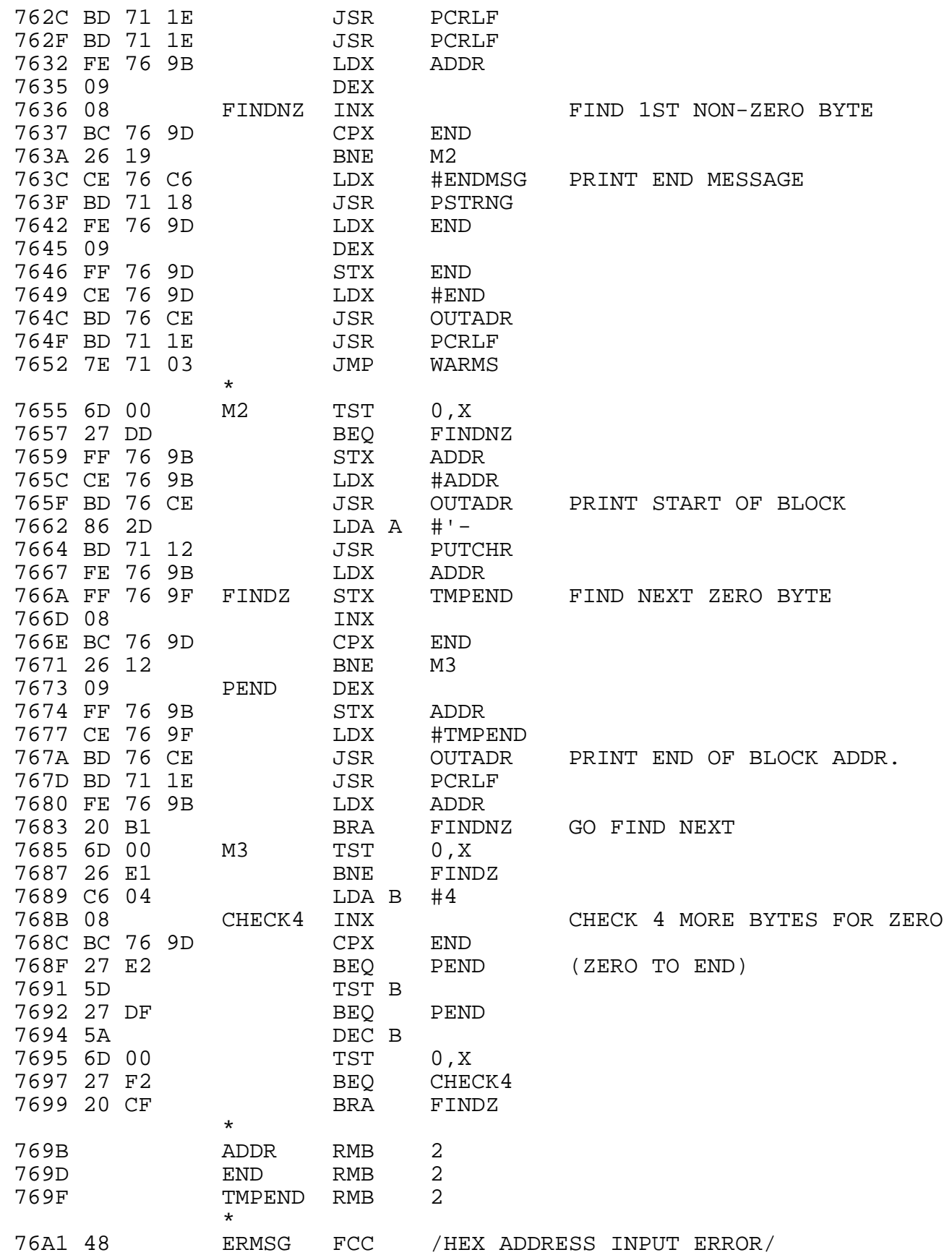

![](_page_13_Picture_129.jpeg)

MAP OF FILLED MEMORY **TSC MNEMONIC ASSEMBLER** PAGE 3

SYMBOL TABLE:

![](_page_13_Picture_130.jpeg)

 NAM DUMP TTL HEX ASCII DUMP WITH OPTIONS OPT PAG  $\star$ \* WRITTEN BY JOHN K. JORDAN \* 103 ELLIOT CIRCLE<br>\* 03K BIDCE TN 2792 \* 0AK RIDGE TN 37830 \* 12/20/78  $\star$  \* THIS PROGRAM WILL DUMP MEMORY TO A \* TERMINAL IN THE FORM OF ASCII CHARS. \* OR HEXIDECIMAL NUMBERS OR BOTH. \* THE COMMAND IS IN THE FORM OF:  $\star$  \* +++DUMP,§START†,§END†,[+§OPTIONS†l \* WHERE [+§OPTIONS†l IS OPTIONAL.  $\star$ \* WHEN SPECIFIED, SOPTIONST MAY BE: \* A - SUPPRESS ASCII CHR. PRINTING \* H - SUPPRESS HEX PRINTING S - SUPPRESS EXTRA SPACES BETWEEN HEX BYTES. \* IF NO OPTIONS ARE SPCEIFIED, HEX AND \* ASCII WILL BE PRINTED WITH SPACES.  $\star$  \* EQUATES FOR MINIFLEX WITH LARGE FLEX AS COMMENTS  $\star$  711E PCRLF EQU \$711E \$AD24 713F GETHEX EQU \$713F \$AD42 7118 PSTRNG EQU \$7118 \$AD1E 7103 WARMS EQU \$7103 \$AD03 NXTCH EQU 7082 EOL EQU \$7082 \$AC02 7112 PUTCHR EQU \$7112 \$AD18 OUTHEX EOU  $\star$  \* NOTE LARGE FLEX USERS ADD OUTADR EQU \$AD3C AND \* DELETE THE OUTADR SUBROUTINE AT THE END OF THIS \* LISTING. MINIFLEX DOES NOT HAVE THIS ROUTINE.  $\star$  6D00 ORG \$6D00  $\star$  \* NOTE LARGE FLEX USERS MAY ORG AT \$A100. \* THE MINIFLEX UTILITY AREA AT \$7600 IS NOT \* LARGE ENOUGH FOR THIS UTILITY. YOU MAY ORG IT

 \* NEAR THE TOP OF YOUR MEMORY AS I HAVE HERE OR \* PUT IT LOW.

![](_page_15_Picture_170.jpeg)

![](_page_16_Picture_168.jpeg)

![](_page_17_Picture_165.jpeg)

![](_page_18_Picture_165.jpeg)

![](_page_19_Picture_99.jpeg)

HEX ASCII DUMP WITH OPTIONS TSC MNEMONIC ASSEMBLER PAGE 6

SYMBOL TABLE:

![](_page_19_Picture_100.jpeg)

![](_page_20_Picture_138.jpeg)

![](_page_21_Picture_151.jpeg)

![](_page_22_Picture_129.jpeg)

![](_page_23_Picture_168.jpeg)

![](_page_24_Picture_168.jpeg)

![](_page_25_Picture_161.jpeg)

CAT2 CAT2 CAT2

![](_page_26_Picture_139.jpeg)

```
 1 REM *** FLEXSUBR
 2 REM *** CALLS FLEX AS SUBR. AND RETURNS TO BASIC
 4 REM *** A$ MUST BE DOS CMD STRING
5 REM *** *** AN ORIGINAL PROGRAM BY<br>6 REM ***       RICHARD G CAGLE
 6 REM *** RICHARD G CAGLE
                 $ APPLEVALLEY DAY SCHOOL
 8 REM *** 3926 ERIE; HOUSTON, TX 77087
 9 REM *** SWTPC VER 3.0 DISK BASIC
 10 INPUT "HEY! GIVE ME YOUR DOS CMD",A$
 20 GOTO 40
 30 POKE(X,Y):RETURN
 35 X=X+1:RETURN
 40 X=28820:Y=112:GOSUB 30:GOSUB 35:Y=0:GOSUB 30
 55 A=LEN(A$).B=28672:C=B+A
 60 Y1=1:FOR X=B TO C
 65 Y=ASC(MID$(A$,Y1)):Y1=Y1+1
 70 GOSUB 30:NEXT X
 75 Y=13:GOSUB30:X=103:Y=113:GOSUB 30
```
- 85 GOSUB 35:Y=66:GOSUB 30:LET A=USER(X):PRINT
- 90 PRINT:PRINT"DOS CMD COMPLETE":STOP

![](_page_28_Picture_141.jpeg)

SEARCH FOR HEX OR ASCII STRING TSC MNEMONIC ASSEMBLER PAGE 1

![](_page_29_Picture_169.jpeg)

\* PRINT ADDRESS

SEARCH FOR HEX OR ASCII STRING TSC MNEMONIC ASSEMBLER PAGE 2

![](_page_30_Picture_168.jpeg)

![](_page_31_Picture_150.jpeg)